# **FlavBit update**

Florian Bernlochner Jihyun Bhom Marcin Chrzaszcz Nazila Mahmoudi Pat Scott

Marcin Chrzaszcz (CERN) *FlavBit update* 1/17

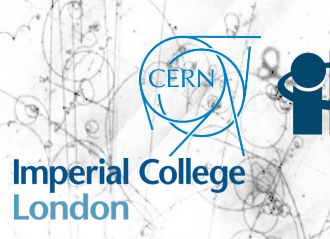

1 */*17

Gambit collaboration meeting, June 6, 2019

#### FlavBit: the past

 $\Rightarrow$  Theory predictions calculated via SuperIso v2.3.  $\Rightarrow$  Theoretical errors hard-coded and scaled if needed.

- $\Rightarrow$  Experimental results are stored
- in YAML files and read by
- Flav\_reader.

 $\Rightarrow$  The class also store theoretical errors.

 $\Rightarrow$  Errors were symmetrized and other nasty assumptions were made.

> $\overline{2}$ */*17

#### Future

Each of the elements of the code is there and we just need to put them together inside Gambit.

## FlavBit: present and future

 $\Rightarrow$  Theory predictions calculated via SuperIso v3+.  $\Rightarrow$  Program can calculate theoretical errors for each scanning point.

Marcin Chrzaszcz (CERN) *FlavBit update* 3/17

 $\Rightarrow$  Experimental results are stored in YAML files and read by external program called HEPLike.  $\Rightarrow$  Very nice features included.

#### **HEPLike**

- $\Rightarrow$  High Energy Physics Likelihood (HEPLike).
- *•* Open source software.
- *•* With separate database of measurements.
- *•* Statistics library.
- *•* Can be interfaced with existing codes.

Marcin Chrzaszcz (CERN) *FlavBit update* 4/17

- $\Rightarrow$  It constructs the experimental likelihoods for you!
- $\Rightarrow$  Does work with both the  $\chi^2$  and (log-)likelihood fits.
- $\Rightarrow$  Useful utilities for creating citations and database search.

#### **HEPLike**

- $\Rightarrow$  The are couple of measurement types:
- *•* Upper limits,
- *•* Single measurement with symmetric uncertainty,
- *•* Single measurement with asymmetric uncertainty,
- *•* Multiple measurements with symmetric uncertainty,
- *•* Multiple measurements with asymmetric uncertainty,
- *•* One dimensional likelihood function,
- *•* n-dimensional likelihood function.

#### Bonus

In addition we provide a way for the future that the experiments can publish the dataset.

## HEPLike - code structure

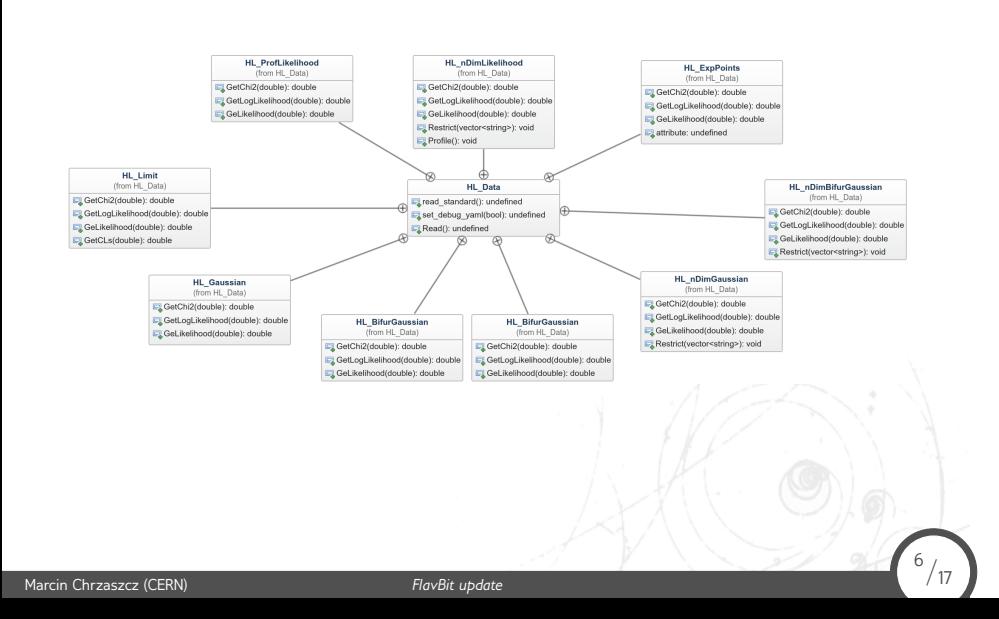

# Measurement encoding, Hl\_Data

## $\Rightarrow$  Measurements are stored in YAML file:

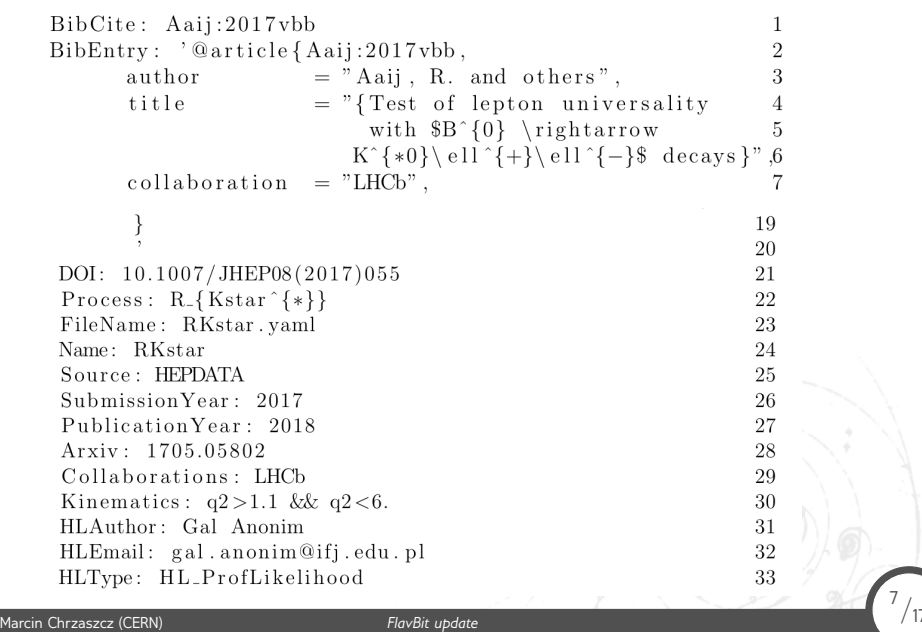

# Upper limits, HL\_Limit

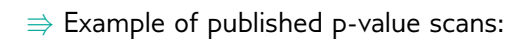

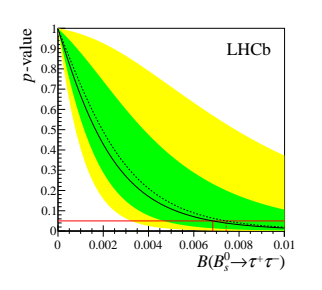

Marcin Chrzaszcz (CERN) *FlavBit update* 8/17

 $\Rightarrow$  Information coded as:

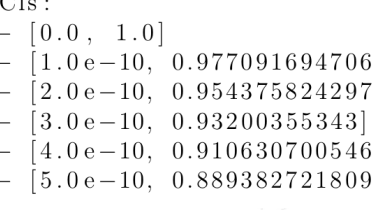

## Upper limits, HL\_Limit

$$
pdf(x) = \frac{1}{2^{1/2}\Gamma(1/2)} x^{1/2 - 1} e^{-x/2},
$$
\n(1)

which had the cumulative distribution function defined as:

$$
cdf(x) = \frac{1}{\Gamma(1/2)} \gamma(1/2, x/2).
$$
 (2)

In the above equations the  $\Gamma(x)$  and  $\gamma(k, x)$  correspond to Gamma and incomplete gamma functions. By revering the *cdf*(*x*) one can obtain the  $\chi^2$  value:

$$
\chi^2 = cdf^{-1}(1-p),\tag{3}
$$

and if needed the log-likelihood:

Marcin Chrzaszcz (CERN) *FlavBit update* 9/17

$$
-\log(\mathcal{L}) = \frac{1}{2}\chi^2,
$$
 (4)

# Single measurement, symmetric error, HL\_Gaussian

 $\Rightarrow$  Well this is as simple as:

Marcin Chrzaszcz (CERN) *FlavBit update* 10/17

$$
\begin{array}{l} {\rm Observables:} \\ {\rm -\;\; }[\;\; "Br.A2BCZ",\;\; 0.1\;,\;\; 0.05\;,\;\; 0.01\;\;]\end{array}
$$

 $\Rrightarrow$  The  $\chi^2$  is simple:

$$
\chi^2 = \frac{(x_{obs} - x)^2}{\sigma_{stat}^2 + \sigma_{syst}^2},\tag{5}
$$

<sup>10</sup>*/*17

 $\Rightarrow$  Wilks theorem can be used to translate to (log-)likelihood.

# Single measurement, symmetric error, HL\_Gaussian

 $\Rightarrow$  Well this is as simple as:

Marcin Chrzaszcz (CERN) *FlavBit update* 11/17

$$
\begin{array}{l} {\rm Observables:} \\ {\rm -\;\; }[\;\; "Br.A2BCZ",\;\; 0.1\;,\;\; 0.05\;,\;\; 0.01\;\;]\end{array}
$$

 $\Rrightarrow$  The  $\chi^2$  is simple:

$$
\chi^2 = \frac{(x_{obs} - x)^2}{\sigma_{stat}^2 + \sigma_{syst}^2},\tag{6}
$$

<sup>11</sup>*/*17

 $\Rightarrow$  Wilks theorem can be used to translate to (log-)likelihood.

Multiple measurement, symmetric error,

HL\_nDimGaussian

 $\Rightarrow$  You need to pass two arguments:

Observables:  $-$  [ "BR1", 0.1, 0.02]  $\begin{bmatrix}$  "BR2", 0.2, 0.01, 0.01]<br>  $\begin{bmatrix}$  "BR3", 0.4, 0.04] Correlation:  $\begin{array}{c} -\quad [ \quad "B\mathrm{R1}^n \; , \;\; "B\mathrm{R2}^n \; , \;\; "B\mathrm{R3}^n ] \\ -\quad [ \quad 1. \quad , \quad 0.2 \quad , \quad 0 \quad ] \end{array}$  $\begin{bmatrix} 0.2, 1.0, 0.1 \end{bmatrix}$ <br>  $= \begin{bmatrix} 0.2, 0.1, 1.1 \end{bmatrix}$ 

 $\Rrightarrow$  From this one constructs the covariance matrix, and evaluates the  $\chi^2$ :

 $\chi^2 = V^T$ Cov<sup>-1</sup>  $V$ , ( $\wedge$   $\wedge$   $\wedge$   $\wedge$   $\wedge$   $\varnothing$   $(7)$ **Marcin Chrzaszcz (CERN) FlavBit update** 12/17/17/17 <sup>12</sup>*/*17

## Measurement, asymmetric error, HL\_BifurGaussian, HL\_ndimBifurGaussian

 $\Rightarrow$  You need to pass two arguments:

```
\label{thm:obs} {\rm Observables:}\begin{array}{lllll} \text{Observe} & \text{2} & \text{2} & \text{2} & \text{2} & \text{2} & \text{2} \\ \text{D} & \text{D} & \text{D} & \text{D} & \text{D} & \text{D} & \text{D} & \text{D} & \text{D} \\ \text{D} & \text{D} & \text{D} & \text{D} & \text{D} & \text{D} & \text{D} & \text{D} & \text{D} & \text{D} & \text{D} \\ \text{D} & \text{D} & \text{D} & \text{D} & \text{D} & \text{D} & \text{D} & \text{D} &- \begin{bmatrix} \n^{\circ}BK3^{\circ} & 0.3 & +0.04 & -0.000 \\
\text{Correlation:} \n- & \n\begin{bmatrix} \n^{\circ}BR1^n & \n^{\circ}BR2^n & \n^{\circ}BR3^n \\
1. & 0.1 & 0.2 & \n\end{bmatrix} \n- & \n\begin{bmatrix} 0.1 & 1 & 0.1 \\
0.2 & 0.1 & 1 & \n\end{bmatrix} \n- & \n\begin{bmatrix} 0.2 & 0.1 & 1 \\
0.2 & 0.1 & 1 & \n\end{bmatrix}
```
 $\Rightarrow$  We choose to interpret this as Bifurcated Gaussian:

$$
\text{Cov}_{i,j} = \begin{cases} \text{Corr}_{i,j} \ \sigma_+^i \sigma_+^j, & \text{if } x^i \geqslant x_{obs}^i \text{ and } x^j \geqslant x_{obs}^j\\ \text{Corr}_{i,j} \ \sigma_+^i \sigma_-^j, & \text{if } x^i \geqslant x_{obs}^i \text{ and } x^j < x_{obs}^j\\ \text{Corr}_{i,j} \ \sigma_-^i \sigma_+^j, & \text{if } x^i < x_{obs}^i \text{ and } x^j \geqslant x_{obs}^j\\ \text{Corr}_{i,j} \ \sigma_-^i \sigma_-^j, & \text{if } x^i < x_{obs}^i \text{ and } x^j < x_{obs}^j \end{cases} \tag{8}
$$

## Likelihoods, HL\_ProfLikelihood, HL\_nDimLikelihood

 $\Rightarrow$  Here we add just the location of R00T object.

 $\label{eq:root} \begin{array}{ll} {\text{ROOTData: }} \text{ data/HEPData} \text{--ins1599846--v1--Table\_1. root}\\ {\text{TCraphPath: }} \text{"Table 1/GraphID.y1"} \end{array}$ 

ROOTData:  $\,$ data/LHCb/RD/Bs2mumu\_5fb/histB2mumu  $.$ root $\,$ TH2Path :  $\,$  "  $\,$  h.2DScan"  $\,$ 

 $\Rightarrow$  This is the best way to publish results!!!  $\Rightarrow$  The problem is in what way one should publish the higher dim likelihoods?

Marcin Chrzaszcz (CERN) *FlavBit update* 14/17

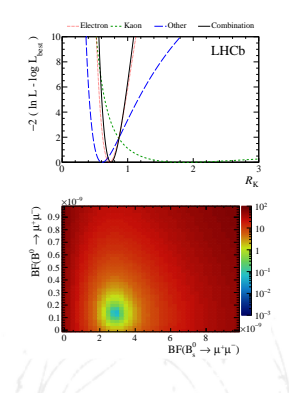

 $\frac{14}{17}$ 

## Publishing data HL\_ExpData

⇛ The YAML entry:

ROOTData: data/toy/data.root  $\label{eq:3} {\rm TT} {\rm reePath:}\ \ {\rm t}$ Observables:  $\overline{\phantom{0}}$  $\begin{bmatrix} x \end{bmatrix}$  $\overline{\phantom{a}}$  $\mathbf y$  $\rm{z}$ Weight: w

 $\Rightarrow$  Set the PDF you want to fit:

Marcin Chrzaszcz (CERN) *FlavBit update* 15/17

double (\*fun)(vector<double> par , vector<double> point)

 $\Rightarrow$  The program will evaluate the (log-)likelihood on the whole dataset

 $15/17$ 

for given parameters.

 $\Rightarrow$  You only need a scanning tools and you are done.

## Useful functions

Marcin Chrzaszcz (CERN) *FlavBit update* 16/17

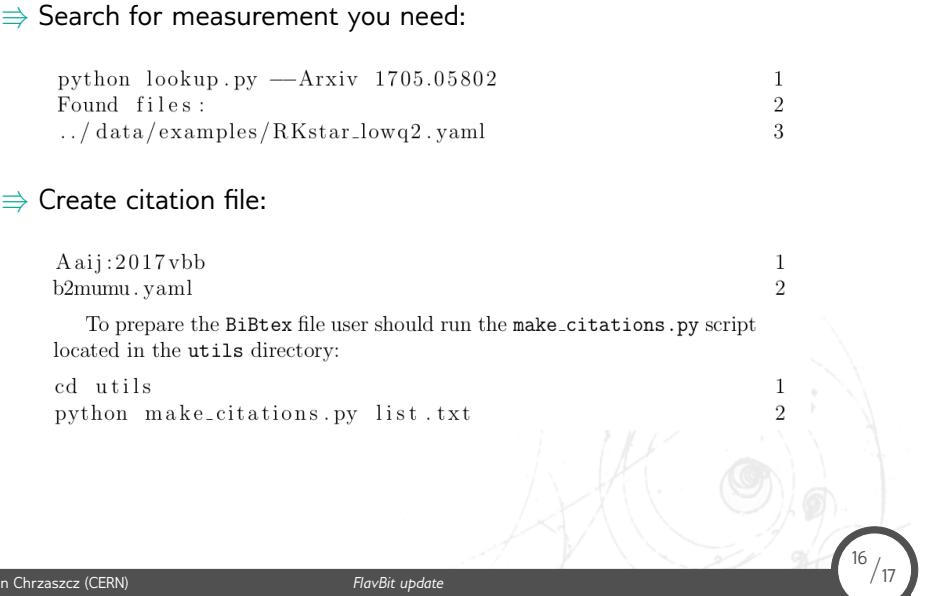

Other things in the pipeline, a bit lost but need to reactivated

 $\Rightarrow$  Backending flavio.  $\Rightarrow$  Backending EOS.

Marcin Chrzaszcz (CERN) *FlavBit update* 17/17

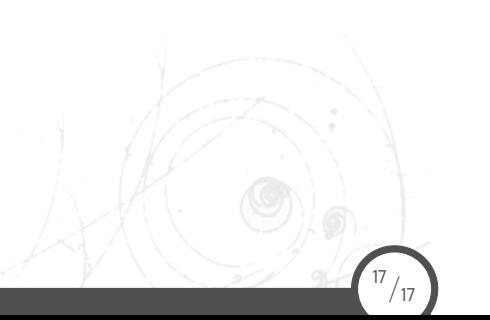

**Backup** 

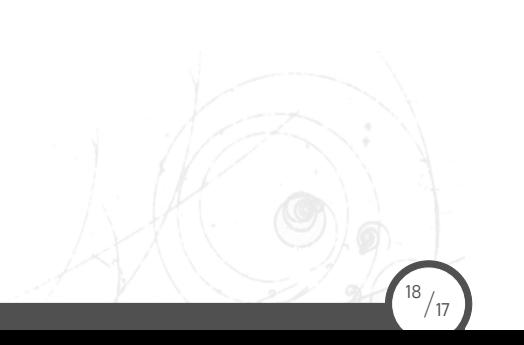